### $S$  J P N Trust's

CSE Dept. **STAC** 

Activity Report

-

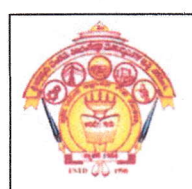

Hirasugar fnstitute of Technology, Nidasoshi. Inculcating Values, Promoting Prosperity

Approved by AICTE, Recognized by Govt. of Karnataka and Affiliated to VTU Belagavi.<br>Accredited at 'A' Grade by NAAC Programmes Accredited by NBA: CSE, ECE, EEE & ME

2021-22 (EVEN)

## **Activity Report**

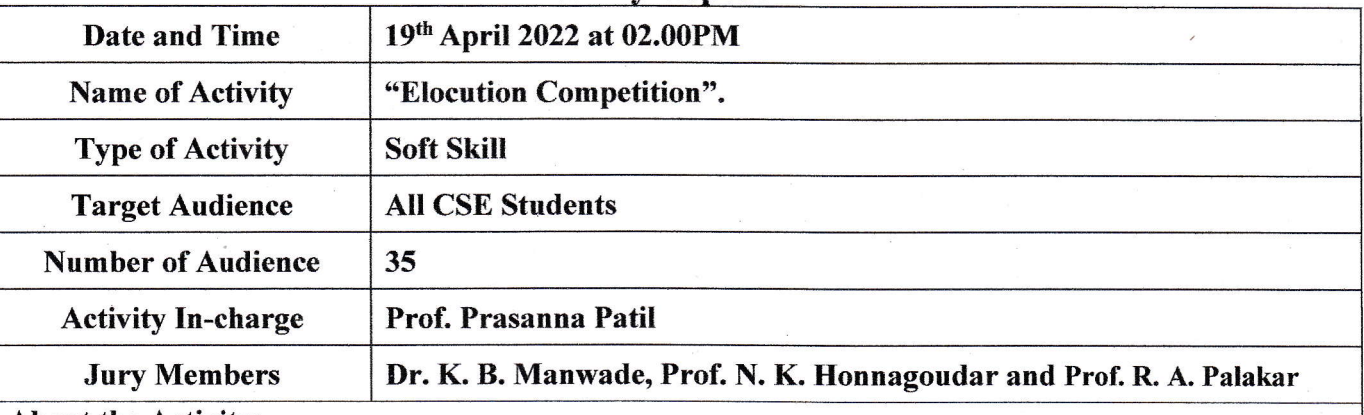

#### About the Activity:

STAC (Students and Teachers Association of Computer Science), Dept. of CSE has organized department level Elocution Competition on the themes of Save Soil, Save Water, Air Pollution, Climate Change and Disaster Management, in order to create awareness among the students regarding current issues and how to plan for the better India, which in turn help students to get commanding communication skill.

A total of 6 students participated in the competition. Three Judges from our departments judged the event. Students explained the importance of their selected topics and did great job.

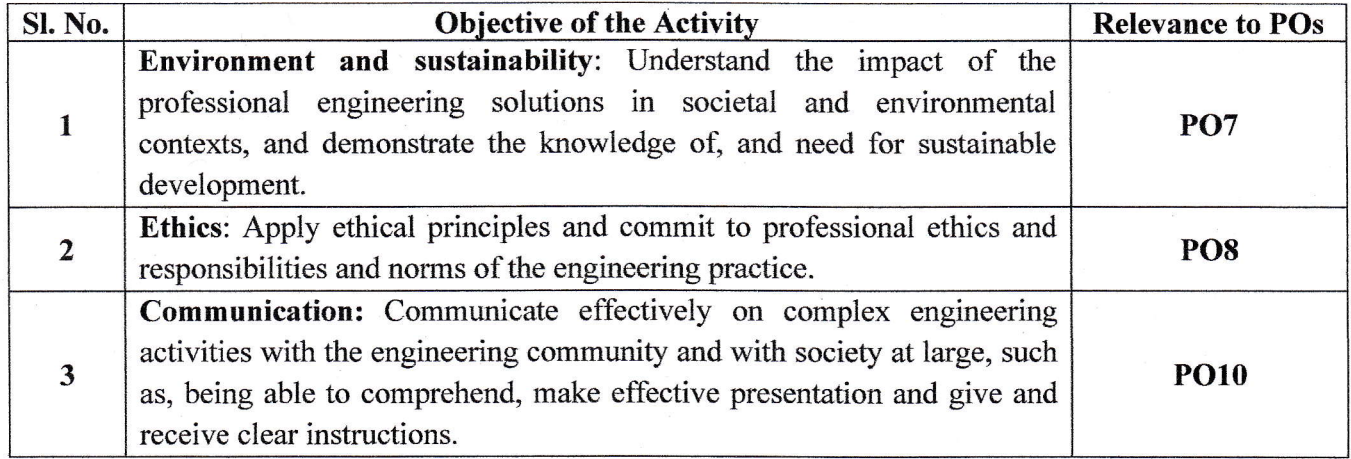

#### **Activity Photographs:**

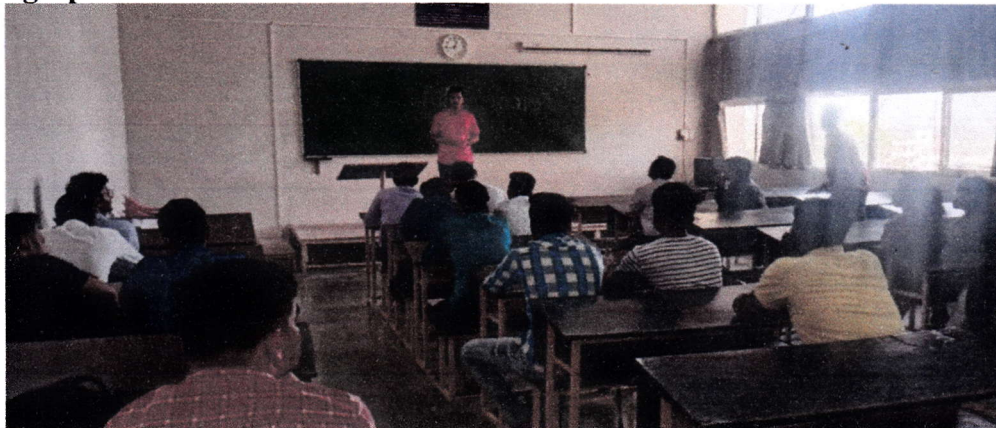

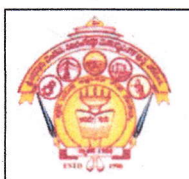

# **SJPNTrust's**

Hirasugar Institute of Technology, Nidasoshi.<br>Inculcating Values, Promoting Prosperity<br>Approved by AICTE, Recognized by Govt. of Karnataka and Affiliated to VTU Belagavi. Accredited at 'A' Grade by NAAC Programmes Accredited by NBA: CSE, ECE, EEE & ME

**CSE Dept. STAC Activity Report** 

2021-22 (EVEN)

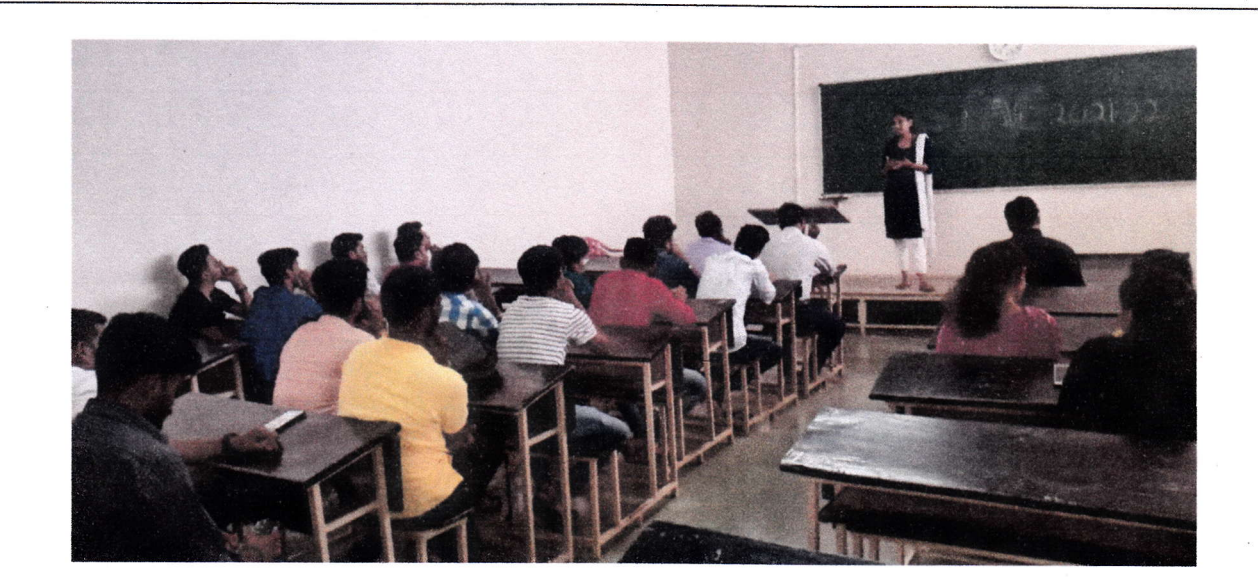

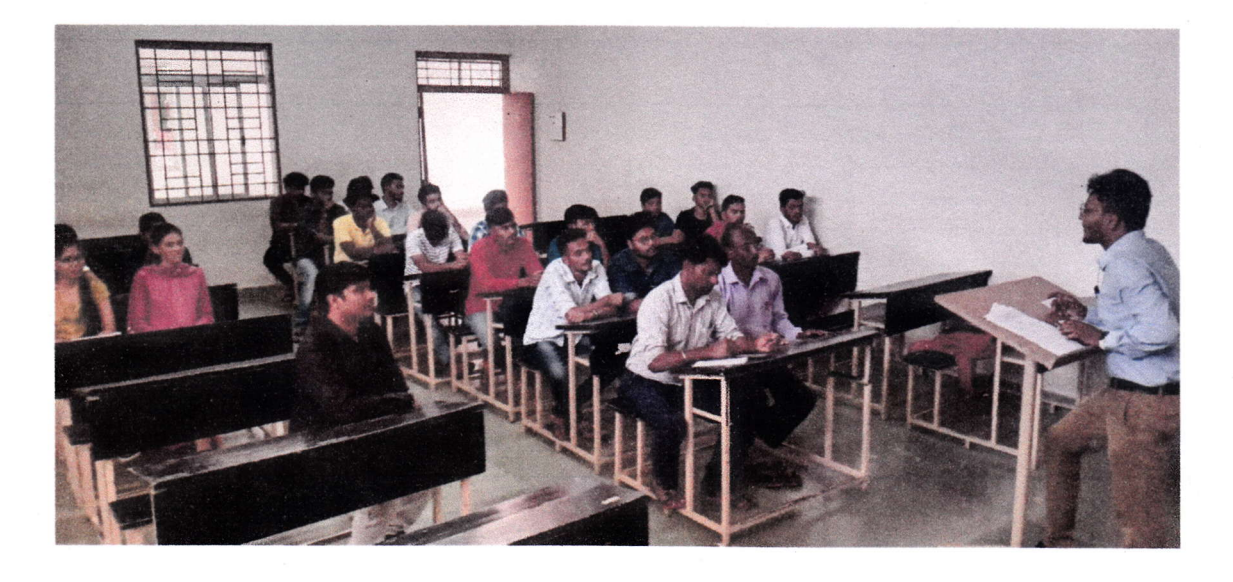

 $0^{u^{1}}$ Prof Prasanna Patil **Activity In-charge** 

 $\mathbf{w}$ Prof. SV Manjaragi HOD  $H.O.D$ Computer Science & Engo. HIT, Nidasoshi